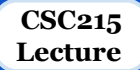

# **Memory Management**

## **Outline**

- ❖ Static vs Dynamic Allocation
- ❖ Dynamic allocation functions malloc, realloc, calloc, free
- ❖ Implementation
- ❖ Common errors

### **Static Allocation**

❏ Allocation of memory at compile-time

- before the associated program is executed
- ❏ Let's say we need a list of 1000 names:
	- We can create an array statically char names[1000][20]
	- allocates 20000 bytes at compile time
	- wastes space
	- restricts the size of the names

### **Dynamic allocation of memory**

- ❏ Heap is a chunk of memory that users can use to dynamically allocated memory ○ Lasts until freed, or program exits.
- ❏ Allocate memory during runtime as needed #include <stdlib.h>
- ❏ Use sizeof number to return the number of bytes of a data type.
- ❏ To reserve a specified amount of free memory and returns a void pointer to it, use:
	- malloc
	- calloc
	- Realloc
- ❏ To release a previously allocated memory block, use:
	- free

### **Dynamic Allocation: malloc**

❏ C library function allocates the requested memory and returns a pointer to it void \*malloc(size\_t size)

- o size t: unsigned integer type
- size: the size of the requested memory block, in bytes
- return value: a pointer to the allocated memory, or NULL if the request fails
- memory block is not cleared (undefined)

```
Example:
```

```
char *str = (char *) malloc(3*sizeof(char));
*str = '0';*(str+1) = 'K';*(str+2) = '\\0';
```
### **Dynamic Allocation: realloc**

#### ❏ C library function attempts to resize the memory block pointed to by a pointer void \*realloc(void \*ptr, size t size)

- ptr: a previously allocated pointer (using malloc, calloc or realloc)
	- $\blacksquare$  if NULL, a new block is allocated  $\Leftrightarrow$  malloc
- size: the total size of the requested memory block, in bytes
	- if 0, the memory pointed to by ptr is freed  $\Leftrightarrow$  free
- return value: a pointer to the allocated memory, or NULL if the request fails
- may move the memory block to a new location

#### Example:

```
char *str = (char *) malloc( 3 * sizeof(char) );
*str = 'H'; *(str+1) = 'i'; *(str+2) = '\0';
str = (char *) realloc( str, 6 * sizeof(char) ); 0 0
*(str+1) = 'e'; *(str+2) = 'l'; *(str+3) = 'l';
*(str+4) = '0'; * (str+5) = '0';What is considered 
                                                          a bad practice here?
```
### **Dynamic Allocation: calloc**

#### ❏ Dynamically allocating arrays:

- allows the user to avoid fixing array size at declaration
- use malloc to allocate memory for array when needed:

```
int a = (\text{int}^{\ast}) malloc(sizeof(int)*10);
a[0]=1;
```
❏ Alternatively, use:

```
void *calloc(size t nitems, size t size)
```
- nittems: the number of elements to be allocated
- size: the size of the requested memory block, in bytes
- return value: a pointer to the allocated memory, or NULL if the request fails
- sets allocated memory to 0s

#### Example:

```
int size; char *s;
printf("How many characters?\n"); scanf("%d", &size);
s = (char * )calloc(size+1, 1);printf("type string\n"); gets(s);
```
### **Dynamic Deallocation: free**

- ❏ C library function deallocates the memory previously allocated
	- by a call to calloc, malloc, or realloc
	- void free(void \*ptr)
		- ptr : the pointer to a memory block previously allocated with malloc, calloc or realloc to be deallocated
		- If a null pointer is passed as argument, no action occurs.
- ❏ Can only be used on pointers that are dynamically allocated

#### It is an error to free:

○ A pointer that has already been freed

○ Any memory address that has not been directly returned by a dynamic memory allocation routine

#### Example:

```
char *str = (char *) malloc(3*sizeof(char));
/* use str */free(str);
```
### **How It Is Done**

❏ Best-fit method:

an area with m bytes is selected, where m is the smallest available chunk of contiguous memory equal to or larger than n.

❏ First-fit method:

returns the first chunk encountered containing n or more bytes.

#### ❏ Prevention of fragmentation

a memory manager may allocate chunks that are larger than the requested size if the space remaining is too small to be useful.

#### ❏ When free is called: returns chunks to the available space list as soon as they become free and consolidate adjacent areas

### **Common Dynamic Allocation Errors**

#### ❏ Initialization errors

do not assume memory returned by malloc and realloc to be filled with zeros

#### ❏ Failing to check return values since memory is a limited resource, allocation is not always guaranteed to succeed

#### Memory leak Forgetting to call free when the allocated memory is no more needed

- ❏ Writing to already freed memory if pointer is not set to NULL it is still possible to read/write from where it points to
- $\Box$  Freeing the same memory multiple times may corrupt data structure
- ❏ Improper use of allocation functions malloc(0): insure non-zero length

### **Example**

```
#include <stdio.h>
#include <stdlib.h>
int main(){
  int input, n, count = 0;
  int *numbers = NULL, *more numbers = NULL;
  do {
    printf ("Enter an integer (0 to end): "); scanf("%d", &input);
     count++;
    more numbers = (int*) realloc(numbers, count * sizeof(int));
     if (more_numbers!=NULL) {
      numbers = more numbers;
       numbers[count-1]=input;
     else {
       free(numbers);
       puts("Error (re)allocating memory");
       return 1;
 }
   } while (input!=0);
  printf ("Numbers entered: ");
  for (n=0; n \leq count; n++) printf ("%d ", numbers[n]);
   free (numbers);
  r+11rn 0.
```
### **Example: mat.c**

```
#include <stdio.h>
#include <stdlib.h>
#include "mat.h"
int** get_matrix(int rows, int cols){
   int i, **matrix;
   if (\text{matrix} = (\text{int}^{*})\text{malloc}(\text{rows}^{*}\text{sizeof}(\text{int}^{*})))if (\text{matrix}[0] = (\text{int*})\text{calloc}(\text{rows*} \text{cols}, \text{sizeof}(\text{int})))for (i=1; i<rows; i++)
          matrix[i] = matrix[0] + cols * i; return matrix;
 }
   return NULL;
}
void free matrix(int** m){
  free(m[0]);
  free(m) :
}
                                         Compare with:
                                        void free matrix(int*** m){
                                          free(*m[0]);
                                           free(*m);
                                           *m = NULL;
                                         }
                                                                                Compare with:
                                                                                if (matrix = 
                                                                                  for (i=0; i<rows; i++)
                                                                                   if(! (matrix[i] = return matrix;
```
(int\*\*) malloc(rows\*sizeof(int\*)))

(int\*) calloc(cols,sizeof(int))))

return NULL;

#### **Example: mat.c**

```
void fill matrix(int** m, int rows, int cols){
  int i, j;
  for (i=0; i < rows; i++)
    for (i=0; j < cols; j++) printf("Enter element [%d, %d]:", i, j); scanf("%d", &m[i][j]);
 } 
}
void print matrix(int** m, int rows, int cols){
   int i, j;
 for (i=0; i < rows; i++) {
    for (j=0; j < cols; j++) printf("%d\t", m[i][j]);
   print(f("\n');
 } 
}
int** transpose(int** m, int rows, int cols){
  int i, j, **t = get matrix(cols, rows);
  for (i=0; i < rows; i++)
    for (i=0; j < cols; j++) t[j][i] = m[i][j]; return t; 
}
```
### **Example: mat.h**

#if !defined MAT #define MAT

```
int** get_matrix(int, int);
```
void free matrix(int\*\*);  $/$  /\* OR \*/ void free matrix(int\*\*\*);

```
void fill matrix(int**, int, int);
```

```
void print matrix(int**, int, int);
```

```
int** transpose(int**, int, int);
```
#### #endif

#### **Example: test.c**

}

```
#include <stdio.h>
#include "mat.h"
int main(){
  int r, c;
 printf("How many rows? "); scanf("%d", &r);
 printf("How many columns? "); scanf("%d", &c);
  int** mat = get matrix(r, c);
 fill matrix(mat, r, c);
 print matrix(mat, r, c);
  int** tra = transpose(mat, r, c);
 print matrix(tra, c, r);
 free matrix(mat); /* OR */free matrix(tra);
  return 0;
                                            free matrix(&mat);
                                            free matrix(&tra);
```